How to make a time series sing like a choir? Extracting embedded frequencies from economic and financial time series using EMD

Patrick M. Crowley

<span id="page-0-0"></span>**TAMUCC** 

October 2011

- New FD technique developed by researchers at NASA
- Most economists blissfully unaware of Empirical Mode Decomposition (EMD) and Hilbert-Huang Transform (HHT)
- Adaptive data method
- **•** Purely empirical

4 0 8

- Very few applications in economics -
- Huang and Shen (2005) to mortgage interest rates;
- Zhang, Lai and Wang (2007) to energy prices; and
- Crowley and Schildt (2012) to output and consumption and coincident indicators

- Wavelet analysis usually superior to spectral analysis due to global and local stationarity problems
- **•** Still problems with wavelet analysis though:
	- i) still linearly generated;
	- ii) placement problem dyadic ranges with DWT and variants
	- iii) overlap and spurious observations with CWT frequency resolution quite problematic with CWT
	- $iv)$  usually only symmetric wavelet functions available "off the shelf" with CWT

4 0 8

Advantage of EMD/HHT is that it is "A posteriori adaptive" and it is applied only in the time domain

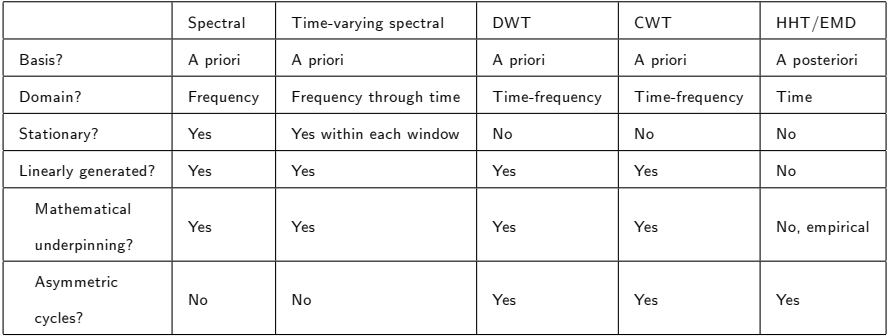

Summary of frequency domain methods

**≮ロ ▶ (伊 )** 

×. э

Key papers

- **1** Huang Shen Long et al (1998)
- **2** Huang and Shen (2005)
- **3** Wu and Huang (2008)
	- Norden Huang no longer at NASA see http://www.youtube.com/watch?v=YcV1B5ZzsvE
	- Recent conference at http://ldaa.Öo.org.cn/Program.pdf
	- Recent advance has been the introduction of EEMD or Ensemble EMD.
	- Also new journal (Adaptive Data Analysis)

Approach: identify the intrinsic oscillatory modes by their characteristic time scales in the data empirically, and then decompose the data accordingly.

- Do EMD to obtain intrinsic mode functions (IMFs); and
- **2** use the Hilbert spectrum or Direct quadrature method to obtain estimate of instantaneous frequency for each IMF.

Step by step:

- i) identify maxima and minima of  $x(t)$
- ii) generate upper and lower envelopes with cubic spline interpolation  $e_{\min}(t)$  and  $e_{\max}(t)$ .
- iii) calculate mean of upper and lower envelopes:

$$
m(t) = (e_{\max}(t) + e_{\min}(t))/2
$$
 (1)

- this process is shown in figure [1.](#page-7-0)

# **Methodology**

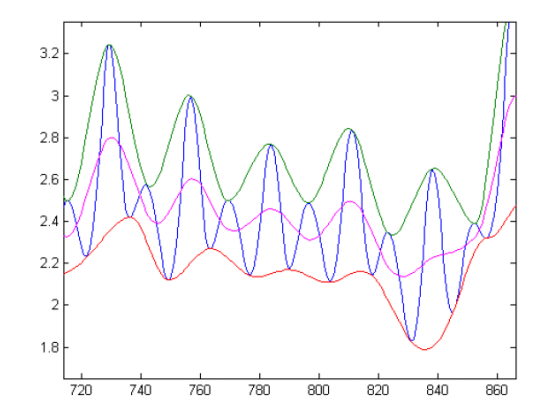

4 0 8

<span id="page-7-0"></span>Figure: The spline-envelope process under EMD for a hypothetical series

 $iv)$  the mean is then subtracted from the series to yield a difference variable,  $d(t)$ :

$$
d(t) = x(t) - m(t) \tag{2}
$$

 $\mathsf{v}$ ) if the stopping criterion (SC):

$$
\sum_{t=1}^{T} \frac{\left[d_j(t) - d_{j+1}(t)\right]^2}{d_j^2(t)} < SC \tag{3}
$$

is met, where  $d_i(t)$  is the result from the *j*th iteration, then denote  $d(t)$ as the ith IMF and replace  $x(t)$  with the residual

$$
r(t) = x(t) - d(t) \tag{4}
$$

つひい

- $\overline{v}$ ) if the stopping criterion it is not an IMF, replace  $x(t)$  with  $d(t)$ .
- vii) repeat steps i) to v) until residual  $r_n(t)$  has at most only one local extremum or becomes a monotonic function from which no more IMFs can be extracted.

The EMD process can also be illustrated by a diagrammatic flow chart.The resultant decomposition of the series can be written as:

$$
x(t) = \sum_{j=1}^{n} c_j(t) + r_n(t)
$$
 (5)

where  $c_i(t)$  represents the jth IMF.

つひひ

# **Methodlogy**

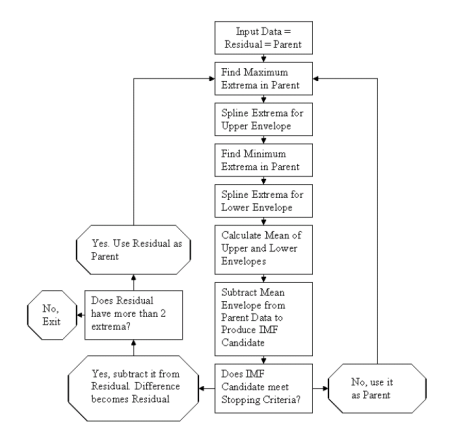

Figure: Flow chart of EMD sifting process

画

K ロト K 倒 ト K ヨ ト K ヨ ト

# Methodlogy

The Hilbert spectrum lends itself directly to the task of estimating instantaneous frequency, thus allowing the researcher to account for all types of frequency modulation. In mathematical terms, for any function  $\mathsf{x}(t)$  of  $\mathsf{L}^p$  class, its Hilbert transform  $\mathsf{y}(t)$  is:

$$
y(t) = \frac{1}{\pi} P \int_{-\infty}^{+\infty} \frac{x(\tau)}{t - \tau} d\tau
$$
 (6)

where  $P$  is the Cauchy principal value of the singular integral. The Hilbert transform  $y(t)$  of any real-valued function  $x(t)$  will yield the analytic function:

$$
z(t) = x(t) + iy(t) = a(t) \exp[i\phi(t)]
$$
\n(7)

where  $i = \sqrt{-1}$ ,  $a(t)$  represents the amplitude and  $\phi(t)$  the phase  $(\phi(t) = \arg(x(t)))$ .  $a(t)$  is then given by

$$
a(t) = (x^2 + y^2)^{1/2}
$$
 (8)

and:

$$
\phi(t) = \tan^{-1}\left[\frac{y}{x}\right] \tag{9}
$$

4 0 8

Instantaneous frequency, *ω*, then is given by:

$$
\omega = \frac{d\phi}{dt} \tag{10}
$$

EMD/HHT is fully adaptive in that it can detect "intra-wave" modulations as well as "inter-wave" modulations

3 major problems:

- 1 End effects extra data can be added to reduce this
- 2 Mode mixing using an ensemble approach can mitigate this

4 0 8

3 Frequency resolution - Hilbert transform replaced by direct quadrature method

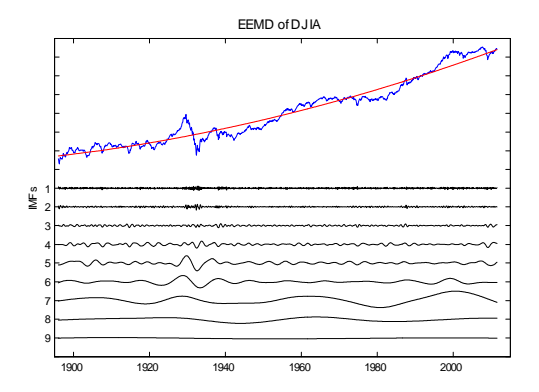

Figure: IMFs for DJIA

4 0 8 4

 $\sim$ ×. э  $\rightarrow$  $\mathcal{A}$ в Þ

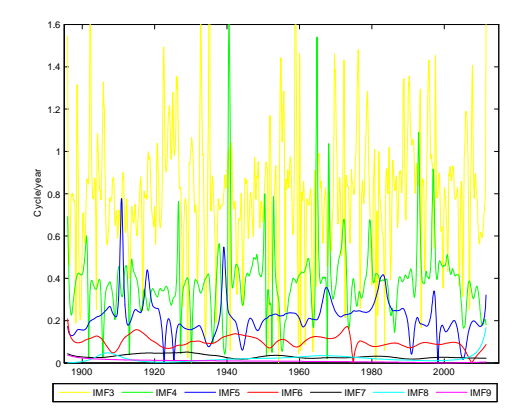

Figure: Instantaneous frequencies for DJIA IMFs

4 0 8

Patrick M. Crowley (TAMUCC) [Bank of Finland](#page-0-0) Cotober 2011 16 / 28

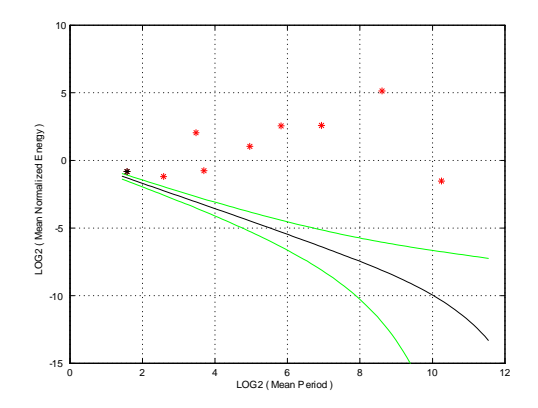

Figure: Significance test of DJIA IMFs against white noise

4 0 8

Patrick M. Crowley (TAMUCC) [Bank of Finland](#page-0-0) Cotober 2011 17 / 28

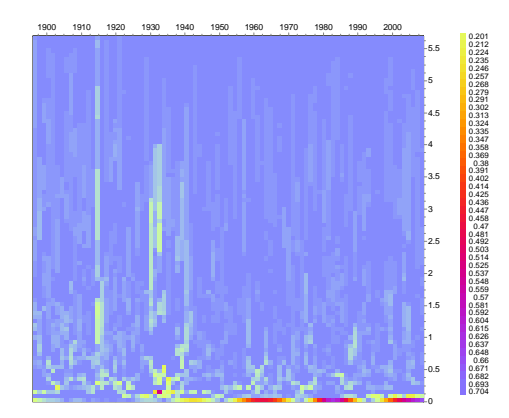

Figure: Hilbert spectrum for DJIA IMFs

Patrick M. Crowley (TAMUCC) [Bank of Finland](#page-0-0) Contact Contact Contact Contact Contact Defense 2011 18 / 28

**← ロ ▶ → イ 同** 

 $\sim$ 

×

 $QQ$ 

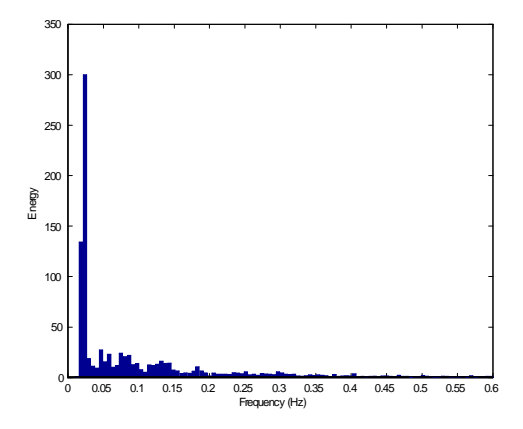

Figure: Marginal Hilbert power spectrum for DJIA IMFs

Patrick M. Crowley (TAMUCC) [Bank of Finland](#page-0-0) Cotober 2011 19 / 28

4 0 8 ×.

US industrial production

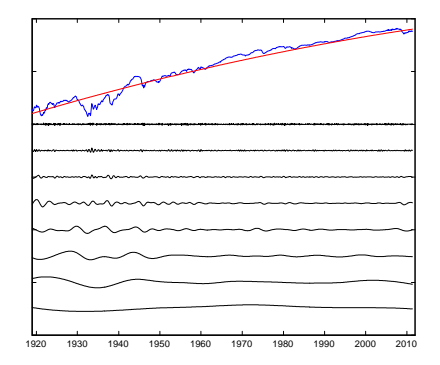

Figure: IMFs for US industrial production

4 0 8

US industrial production

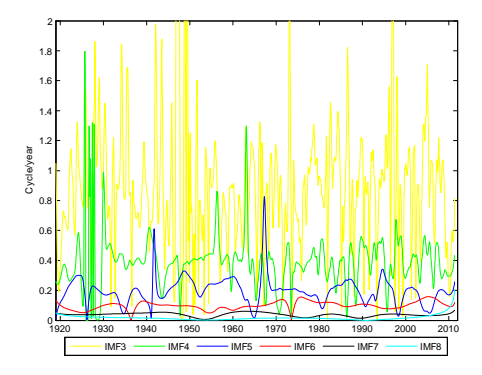

Figure: Instantaneous frequencies for IMFs from US industrial production

4 0 8

US industrial production

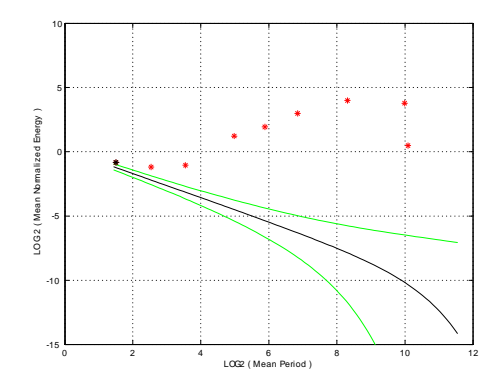

Figure: Significance test of US industrial production IMFs against white noise

Patrick M. Crowley (TAMUCC) [Bank of Finland](#page-0-0) Cotober 2011 22 / 28

4 0 8

US industrial production

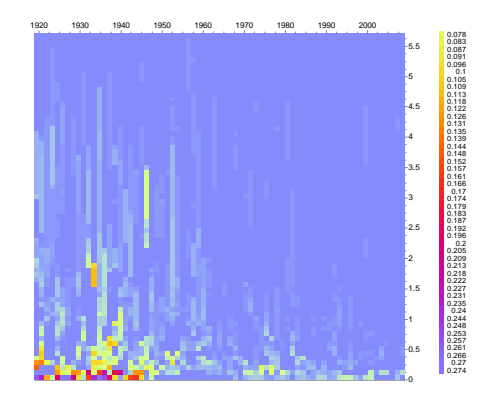

Figure: Hilbert spectrum for IMFs of US industrial production

4 0 8

US industrial production

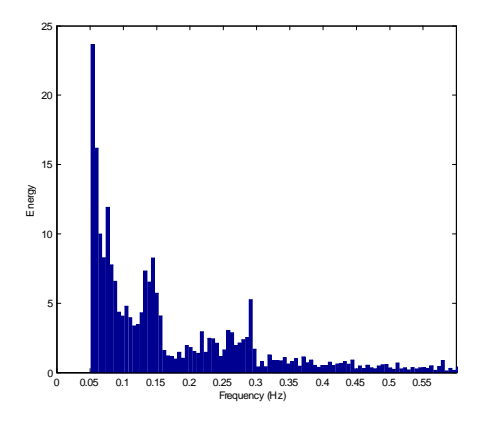

Figure: Marginal Hilbert power spectrum for IMFs of US industrial production

4 0 8

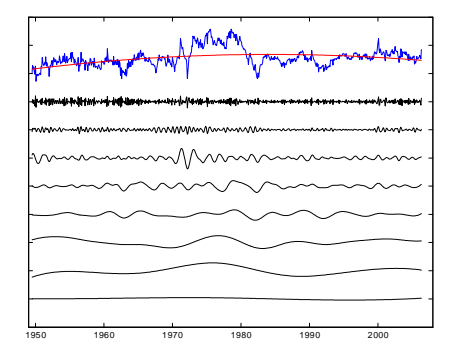

Figure: IMFs for UK M0

4 0 8 ×. - 64 Þ

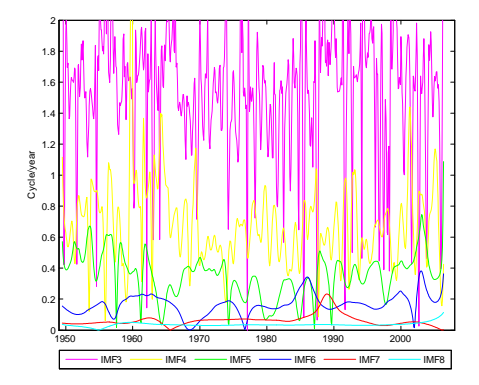

Figure: Frequency of IMFs for UK M0

4 D F

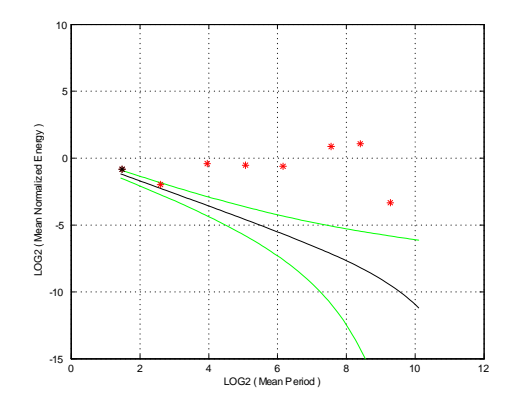

Figure: IMF significance for UK M0 vs white noise

4 0 8

- EMD/HHT is a new FD technique that has not gained much traction in economics or finance yet
- Clearly advantages though in using a purely empirical method particularly when "intra-wave" rather than "inter-wave" modulation is evident
- Problems with decision criteria for number of IMFs and also for mode-mixing
- <span id="page-27-0"></span>• New emerging technology that is readily available to economists - see the links in paper